Version 1.1 January 2015 Profile Number : 8540

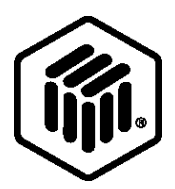

# **LONMARK® Functional Profile: Wall Unit**

**SFPTWallUnit**

# **Revision History**

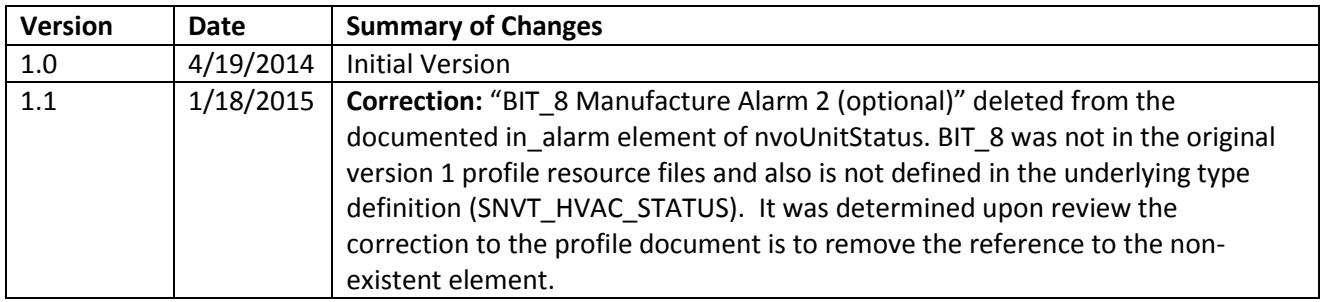

# **Example Usage**

The Wall Unit profile is used for equipment designed to provide compact, single unit heating and cooling capability, often used in a portable building or trailers where no additional heating or cooling source is available or needed. Wall Units combine both heating and cooling capability into a single, compact unit with an integrated controller and are typically either gas or electric based. This profile defines the mandatory and optional network variables, configuration properties, defaults, alarms, and other items necessary to implement an interoperable Wall Unit using the ISO-14908 standard communication protocol and according to the LonMark Interoperability Guidelines as published by LonMark International and the standards adopted by ISO, CEN, and ANSI/CEA. Note that if optional variables are required on a specific project, the specifier must notate that in the project and equipment design specifications.

# **Object Details**

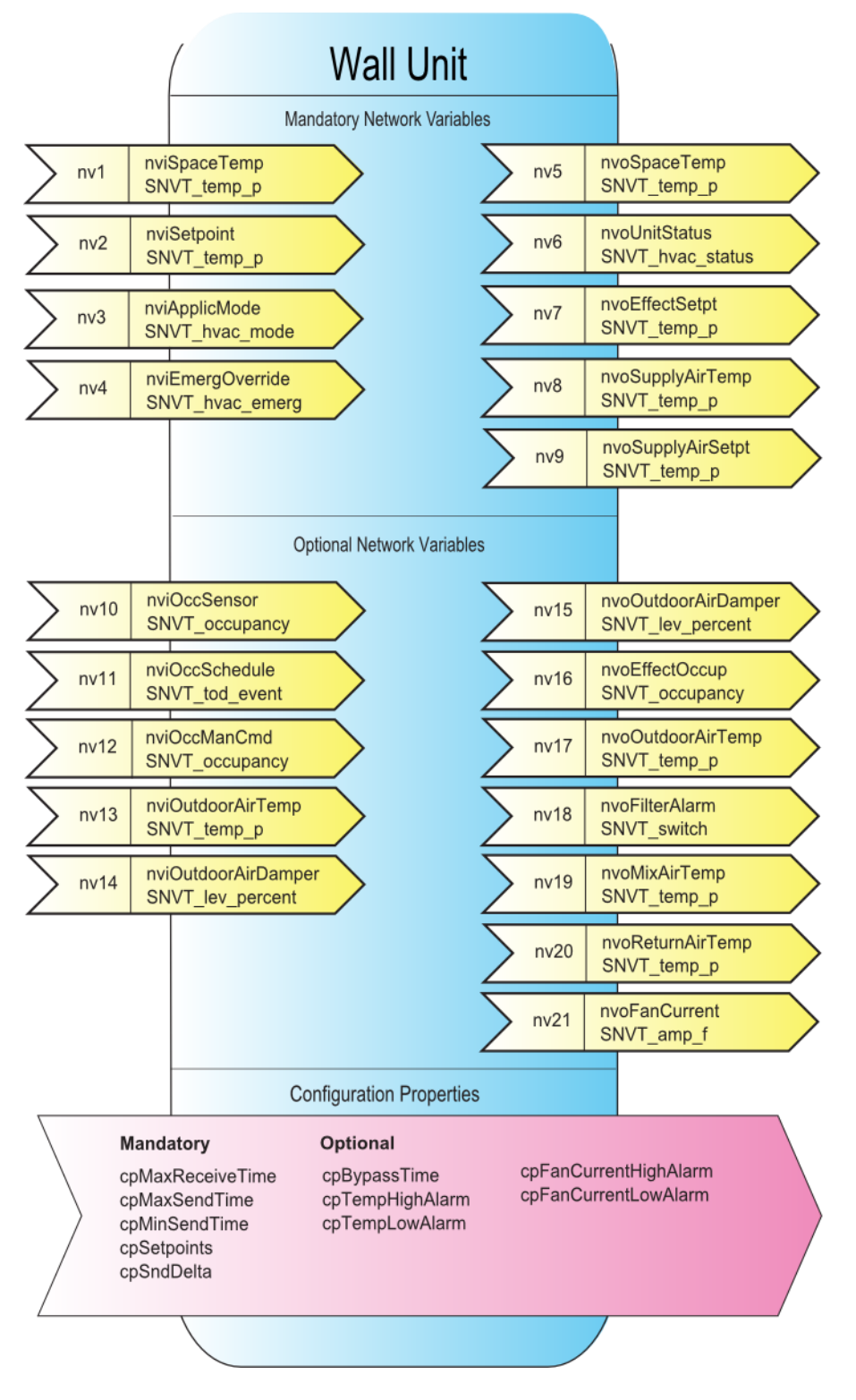

**Figure 3** Object Details

#### **Table 1** SNVT Details

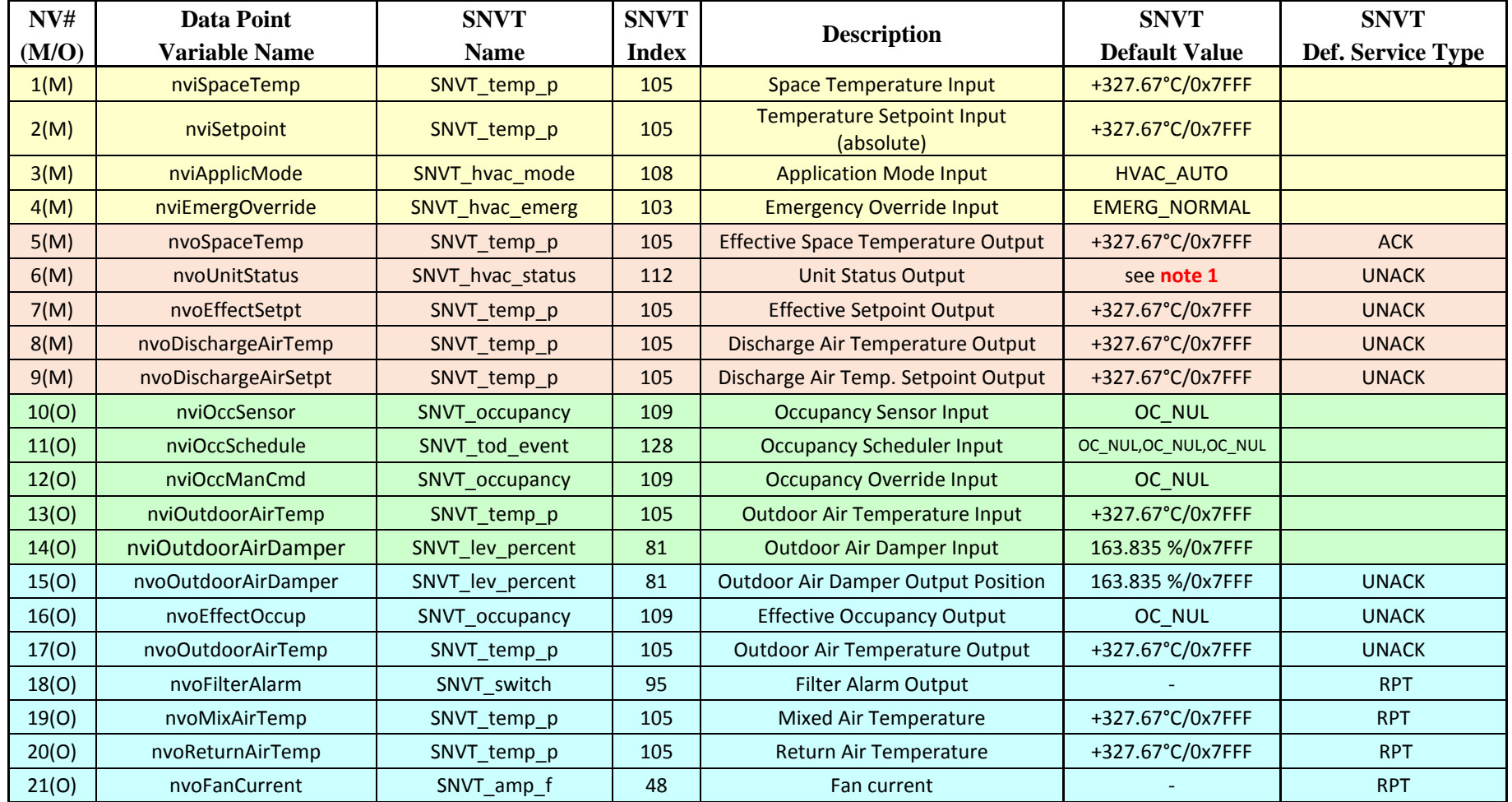

**note1:** nvoUnitStatus **Element Value** mode Manufacturer defined<br>heat output primary OX7FFF heat\_output\_primary 0X7FFF<br>heat output secondary 0X7FFF heat\_output\_secondary 0X7FFF<br>cool output 0X7FFF cool\_output

LonMark International Functional Profile 5

| <b>NV</b> | <b>Data Point</b>    | <b>Point Network Transaction - SCPT's</b> |                          |                          |                          |                          |                          |                          |                      |                          | Pt Alarm<br><b>SCPT</b>  |                              |                             |
|-----------|----------------------|-------------------------------------------|--------------------------|--------------------------|--------------------------|--------------------------|--------------------------|--------------------------|----------------------|--------------------------|--------------------------|------------------------------|-----------------------------|
| $\#$      | <b>Variable Name</b> | max Rev<br>Time                           | Time def<br>max Rev      | max Send<br>Time         | max Send<br>Time def     | min Send<br>Time         | Time default<br>min Send | snd Delta                | snd Delta<br>default | low Limit1               | high Limit1              | Occ Temp<br><b>Setpoints</b> | <b>Local Bypass</b><br>Time |
| 1(M)      | nviSpaceTemp         | $\mathsf{M}$                              | 300                      | L,                       | $\overline{a}$           | $\overline{a}$           | $\overline{a}$           |                          | $\overline{a}$       | $\overline{\phantom{a}}$ | $\overline{a}$           | $\overline{a}$               | $\overline{a}$              |
| 2(M)      | nviSetpoint          | M                                         | $\pmb{0}$                | $\overline{\phantom{a}}$ | $\overline{a}$           | $\overline{a}$           | $\overline{\phantom{a}}$ |                          | $\overline{a}$       | $\qquad \qquad -$        | $\overline{a}$           | $\overline{a}$               | $\overline{\phantom{a}}$    |
| 3(M)      | nviApplicMode        | M                                         | $\mathbf 0$              | ÷,                       | L,                       | $\overline{a}$           | L,                       |                          | L,                   | $\overline{\phantom{a}}$ | $\overline{a}$           | L,                           | $\overline{\phantom{a}}$    |
| 4(M)      | nviEmergOverride     | $\overline{\phantom{a}}$                  | $\overline{a}$           | $\qquad \qquad -$        |                          | $\overline{\phantom{a}}$ | -                        |                          |                      | $\overline{\phantom{m}}$ |                          | $\overline{a}$               | $\overline{\phantom{a}}$    |
| 5(M)      | nvoSpaceTemp         | $\overline{\phantom{a}}$                  |                          | M                        | 90                       | M                        | 10                       | M                        | 0.1                  | $\circ$                  | O                        | $\overline{a}$               |                             |
| 6(M)      | nvoUnitStatus        | $\overline{\phantom{a}}$                  | $\overline{a}$           | M                        | 90                       | M                        | 5                        | $\overline{\phantom{a}}$ | $\overline{a}$       | $\qquad \qquad -$        | $\overline{a}$           | $\overline{a}$               |                             |
| 7(M)      | nvoEffectSetpt       | $\overline{\phantom{a}}$                  |                          | M                        | 90                       | $\overline{a}$           | $\qquad \qquad -$        |                          | $\overline{a}$       | $\overline{\phantom{a}}$ | $\overline{a}$           | $\overline{a}$               | $\overline{\phantom{a}}$    |
| 8(M)      | nvoDischargeAirTemp  | $\overline{\phantom{a}}$                  |                          | M                        | 90                       | M                        | 5                        | M                        | 0.1                  | $\qquad \qquad -$        | $\overline{a}$           | $\overline{a}$               | $\overline{a}$              |
| 9(M)      | nvoDischargeAirSetpt | $\overline{a}$                            |                          | M                        | 90                       | M                        | 5                        | M                        | 0.1                  |                          |                          |                              |                             |
| 10(0)     | nviOccSensor         | M                                         | 300                      | Ξ                        | $\overline{\phantom{a}}$ | $\overline{\phantom{a}}$ | $\blacksquare$           |                          | ÷,                   | $\overline{\phantom{a}}$ | $\overline{a}$           | $\overline{a}$               |                             |
| 11(0)     | nviOccSchedule       | M                                         | 300                      | $\overline{\phantom{a}}$ | $\overline{\phantom{a}}$ | $\overline{\phantom{a}}$ | $\overline{\phantom{a}}$ | $\overline{\phantom{a}}$ | ÷,                   | $\overline{\phantom{a}}$ | $\overline{a}$           | $\overline{a}$               | $\overline{\phantom{a}}$    |
| 12(0)     | nviOccManCmd         | $\overline{\phantom{a}}$                  |                          | ÷                        | $\overline{a}$           |                          | $\overline{a}$           |                          | L,                   | $\overline{\phantom{a}}$ | $\overline{a}$           | $\overline{a}$               |                             |
| 13(0)     | nviOutdoorAirTemp    | M                                         | 300                      | $\blacksquare$           |                          |                          | $\overline{a}$           |                          | L,                   | $\overline{\phantom{a}}$ | $\overline{a}$           | L,                           |                             |
| 14(0)     | nviOutdoorAirDamper  | M                                         | 300                      | $\overline{\phantom{a}}$ | ÷,                       | $\overline{\phantom{a}}$ | ÷,                       |                          | $\overline{a}$       | $\overline{\phantom{a}}$ | $\overline{a}$           | $\overline{a}$               | $\overline{\phantom{a}}$    |
| 15(0)     | nvoOutdoorAirDamper  | $\overline{a}$                            | $\overline{a}$           | M                        | 90                       | M                        | 60                       | M                        | 1(%)                 | $\overline{a}$           | $\overline{a}$           | ÷,                           |                             |
| 16(0)     | nvoEffectOccup       | $\overline{\phantom{a}}$                  | ÷                        | M                        | 90                       | $\qquad \qquad -$        |                          |                          |                      | $\overline{\phantom{a}}$ | $\overline{a}$           | $\overline{a}$               | $\overline{\phantom{a}}$    |
| 17(0)     | nvoOutdoorAirTemp    | $\overline{\phantom{a}}$                  | $\overline{\phantom{a}}$ | M                        | 90                       | M                        | 10                       | M                        | 0.1                  | $\overline{\phantom{a}}$ | $\overline{\phantom{a}}$ | $\blacksquare$               | $\overline{\phantom{a}}$    |
| 18(0)     | nvoFilterAlarm       | $\blacksquare$                            | $\overline{\phantom{a}}$ | M                        | 90                       | $\overline{\phantom{a}}$ | $\blacksquare$           |                          | $\blacksquare$       | $\overline{\phantom{a}}$ | $\overline{a}$           | $\overline{a}$               | $\blacksquare$              |
| 19(0)     | nvoMixAirTemp        | $\overline{\phantom{a}}$                  | $\overline{\phantom{a}}$ | M                        | 90                       | M                        | 5                        | M                        | $\mathbf{1}$         | $\overline{\phantom{a}}$ | $\overline{a}$           | ÷,                           | $\qquad \qquad -$           |
| 20(0)     | nvoReturnAirTemp     | $\blacksquare$                            | $\overline{a}$           | M                        | 90                       | M                        | 10                       | M                        | $\mathbf{1}$         | $\overline{\phantom{a}}$ | $\overline{a}$           | $\overline{a}$               |                             |
| 21(0)     | nvoFanCurrent        | $\overline{\phantom{a}}$                  |                          | M                        | 90                       | M                        | 10                       | M                        | 0.1A                 | $\circ$                  | O                        | $\overline{a}$               |                             |

**Table 2** SCPT Details

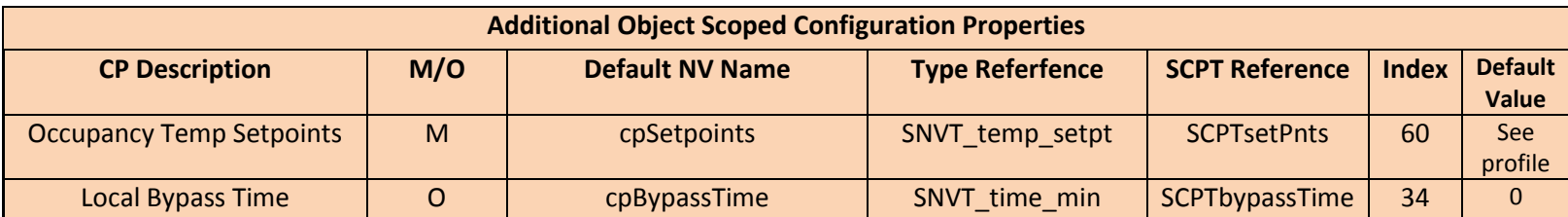

#### **Mandatory Network Variables**

#### **Space Temperature Input**

```
network input sd_string("@p|1") SNVT_temp_p 
nviSpaceTemp;
```
This input network variable is used to connect an external space temperature sensor to the node. It is mandatory to the profile, but it does not have to be bound to a sensor node if the Wall Unit node itself provides a locally wired space temperature sensor. In any case, the nviSpaceTemp has priority if a valid value is present.

#### *Valid Range*

The valid range is -10°C to 50°C. The value  $0x7FFF=+327.67$ °C will be handled as an invalid value.

#### *Default Value*

Default Value is  $0x7FFF = +327.67^{\circ}C$ . This value will be adopted at power-up and in case of not receiving an update within the specified receive heartbeat time.

#### *Configuration Considerations*

See Table 2

# **Temperature Setpoint Input (absolute)**

```
network input sd string("@p|2") SNVT temp p
nviSetpoint;
```
This input network variable is used to allow the temperature setpoints for the occupied and standby modes to be changed via the network. (Note: The unoccupied setpoints are not changed.) If a valid value is not present, either a locally wired setpoint knob or the appropriate setpoint as configured in nciSetpoints will be used.

There are two methods that can be used by the controller to derive the actual setpoints from nviSetpoint and cpSetpoints.

Method 1 is referred to as the "symmetrical method", since the effective heat/cool setpoints are always symmetrical relative to nviSetpoint, regardless of the values defined in nciSetpoints.

Method 2 is referred to as the "asymmetrical method", since the effective heat/cool setpoints are not always symmetrical relative to nviSetpoint, based on

the values defined in nciSetpoints. Either method can be used in the controller, as defined by the manufacturer.

Method #1: (also known as the symmetrical method)

The effective heat/cool setpoints for the occupied and standby modes are derived from nviSetpoint plus/minus half the occupied and standby deadbands calculated from nciSetpoints:

deadband\_occupied = occupied\_cool - occupied\_heat deadband\_standby = standby\_cool - standby\_heat effective occupied  $\cosh = nvi$ Setpoint + 0.5 (deadband occupied) effective\_occupied\_heat = nviSetpoint - 0.5 (deadband\_ occupied) effective standby  $\text{cool} = \text{nviSetpoint} + 0.5$  (deadband standby) effective\_standby\_heat = nviSetpoint -  $0.5$  (deadband\_standby)

Method #2: (also known as the asymmetrical method)

The effective heat/cool setpoints for the occupied and standby modes are derived from nciSetpoints plus the absolute setpoint offset, calculated as the difference between nviSetpoint and the mean of the occupied\_heat and occupied\_cool setpoints defined in nciSetpoints:

abs\_setpoint\_offset = nviSetpoint - (occupied\_cool + occupied\_heat)/2 effective occupied  $\text{cool} = \text{occupied cool} + \text{abs}\text{setpoint}$ effective\_occupied\_heat = occupied\_heat + abs\_setpoint\_offset effective standby  $\text{cool} = \text{standby}\ \text{cool} + \text{abs}\ \text{setpoint}\ \text{offset}$ effective\_standby\_heat = standby\_heat + abs\_setpoint\_offset

## *Valid Range*

The valid range is  $10^{\circ}$ C to  $35^{\circ}$ C. The value 0x7FFF=+327.67 $^{\circ}$ C will be handled as an invalid value.

#### *Default Value*

Default Value is  $0x7FFF (= +327.67^{\circ}C)$ . This value will be adopted at powerup. This network variable input does not use the Receive Heartbeat function. When the default value is in effect, the Wall Unit will use the configuration property nciSetpoints.

## *Configuration Considerations*

#### **Application Mode Input**

```
network input sd string("@p|3") SNVT hvac mode
nviApplicMode;
```
This network variable input is used to coordinate the Wall Unit with any supervisory controller. If a mode is requested that is not supported by the unit controller, the unit controller will use a manufacturer-defined default mode.

nviApplicMode defines the mandatory control of the unit from and external controller. The following defines the required functionality:

HVAC\_AUTO – put the unit into normal operational mode, local control

HVAC\_OFF – Overrides the local control mode and turns the unit off (example: a fire alarm input requires the unit to turn off in the event of a fire).

HVAC\_FAN\_ONLY – Overrides the local control and turns the fan on.

All other modes are manufacturer defined options.

#### *Valid Range*

 $0 = HVAC$  AUTO (Mode determined by unit) - Mandatory

 $1 = HVAC_HEAT$  (Use heat setpoints)

 $2 = HVAC_MRNG_WRMUP(Morning warmup)$ 

3 = HVAC\_COOL (Use cool setpoints)

 $4 = HVAC$  NIGHT PURGE (Free cooling)

5 = HVAC\_PRE\_COOL (Morning cooldown)

 $6 = HVAC_O$  (No unit operation allowed) - Mandatory

 $7 = HVAC$  TEST (Special test mode, manufacturer-defined)

8 = HVAC\_EMERG\_HEAT (Emergency heat)

9 = HVAC\_FAN\_ONLY (No heating or cooling allowed) - Mandatory

12 = HVAC\_MAX\_HEAT (Maximum heating - VAV)

13 = HVAC\_ECONOMY

 $14 = HVAC$  DEHUMID (Dehumidification)

15 = HVAC\_CALIBRATE (Calibration mode - manufacturer defined)

 $0xFF = HVAC$  NUL (same as HVAC AUTO)

All other enumerations will be interpreted as manufacturer-defined.

*Default Value*

The default value is HVAC\_AUTO. This value will be adopted at power-up and in case of not receiving an update within the specified receive heartbeat time.

## *Configuration Considerations*

See Table 2

# **Emergency Override Input**

```
network input sd string("@p|4") SNVT hvac emerg
nviEmergOverride;
```
This input network variable is used to command the device into different emergency modes. It is typically set by a supervisory node. The response to each mode is manufacturer-specific, based on the equipment type. An example of a possible application is given below.

# *Valid Range*

The valid range is described in the table below:

- 0 = EMERG\_NORMAL: Normal operation
- 1 = EMERG\_PRESSURIZE: Start the PRESSURIZE operation
- 2 = EMERG\_DEPRESSURIZE: Start the DEPRESSURIZE operation
- 3 = EMERG\_PURGE: Start the PURGE operation
- 4 = EMERG\_SHUTDOWN: SHUTDOWN all unit functions

0xFF = EMERG\_NUL: Invalid mode (same as EMERG\_NORMAL).

Example: Typical usage of these modes is shown in the table below.

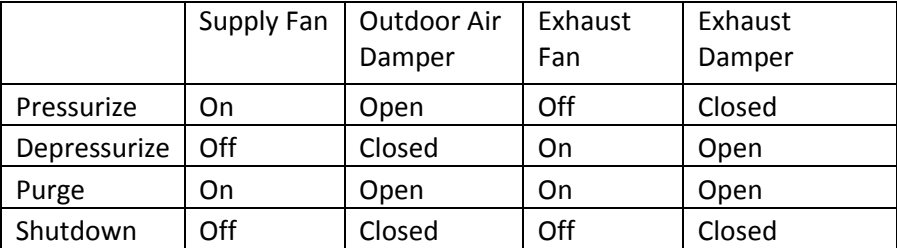

# *Default Value*

The default value is EMERG\_NORMAL. This value will be adopted at powerup, until an update is received. This network variable input does not use the Receive Heartbeat function.

# *Configuration Considerations*

None specified.

## **Effective Space Temperature Output**

```
network output sd string("@p|5") SNVT temp p
nvoSpaceTemp;
```
This output network variable is used to monitor the effective space temperature that the Wall Unit is using for control. If the input nviSpaceTemp has a valid value, this output will relay the value of the input. If a valid value for nviSpaceTemp does not exist, the locally wired sensor value is used. If neither value is available, the output will send the invalid value.

## *Typical Range*

The typical range is -10<sup>o</sup>C to 50<sup>o</sup>C.

#### *Default Value*

The value  $0x7FFF=+327.67^{\circ}C$  will be used as an invalid value in case of a sensor failure.

#### *Configuration Considerations*

This network variable will be updated no faster than the Minimum Send Time (cpMinSendTime) configuration value, if used (manufacturer-defined).

#### *When Transmitted*

The output variable is transmitted:

- Upon node reset, after obtaining valid data.
- When the 'value' has changed.
- Regularly at the interval defined by the configuration variable cpMaxSendTime.

#### *Default Service Type*

The default service type is acknowledged.

## **Unit Status Output**

```
network output sd_string("@p|6") SNVT hvac status
nvoUnitStatus;
```
This output network variable is available to report the Wall Unit Controller status. It combines the operating mode, the capacity of heating and cooling used and an indication if any alarms are present in the object. SNVT\_hvac\_status allows this information to be provided in one network variable.

## *Valid Range*

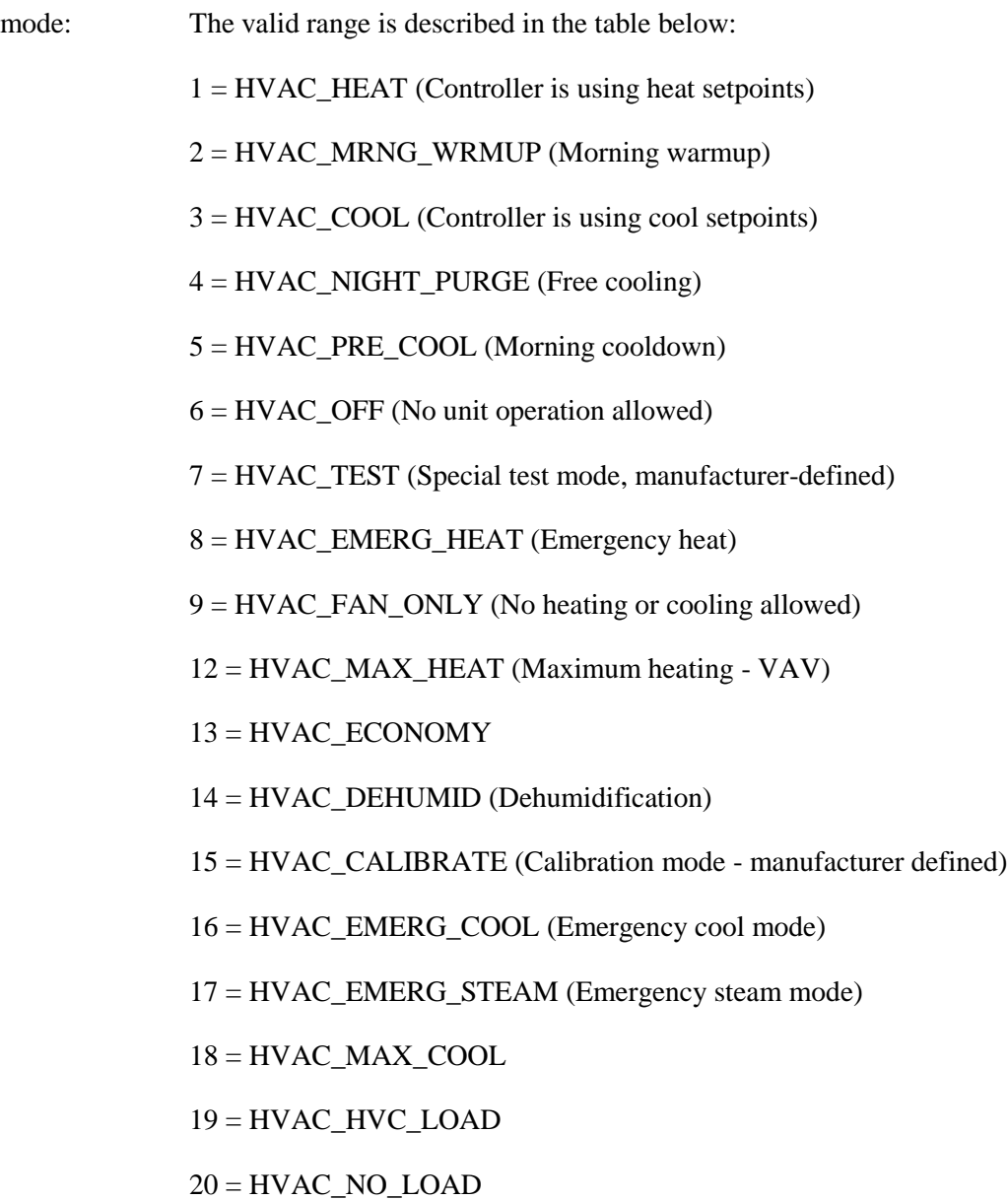

The value of 'mode' is determined by the values of nviApplicMode, and logic in the controller as manufactory defined.

heat\_output\_primary: 0-100%, 0x7FFF (INVALID) heat\_output\_secondary: 0-100%, 0x7FFF (INVALID) cool\_output: 0-100%, 0x7FFF (INVALID)

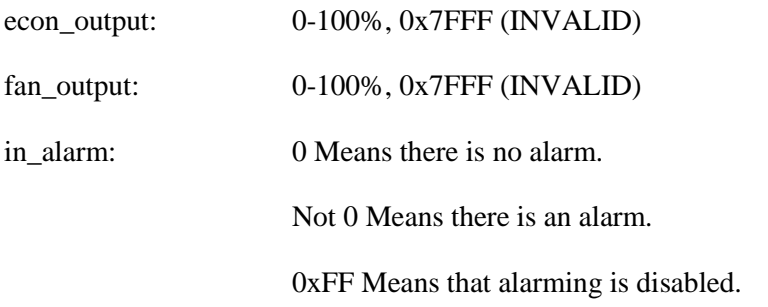

## *Alarm Value*

The SNVT\_hvac\_status.in\_alarm byte will be used in the Wall Unit as Bit-fields to identify various simultaneously occurring alarms:

BIT\_0: TEMP HIGH: An alarm output is triggered when space temperature exceeds cpHighTempAlarm value (physical alarm from temp sensor). Space temperature is the temperature reflected by the value of nvoSpaceTemp.

BIT\_1: TEMP LOW: An alarm output is triggered when a space temperature drops below cpLowTempAlarm value. (physical alarm from temp sensor)

BIT\_2: COMPRESSOR ALARM: This alarm is triggered from any compressor in the system

BIT\_3: FAN CURRENT ALARM: An alarm output is triggered when the fan current or fan on/off state is in alarm as defined by the cpLow/HighFanCurrentAlarm limit or fan on/off alarm state is defined (physical alarm from fan current sensor or hard wired point)

BIT\_4: FAN COMMAND FAILURE: An alarm output is triggered when the fan change of state command has failed as defined by the manufacturer (logical alarm)

BIT\_5: Manufacturer Defined Alarm 1 (optional)

BIT 6: SAFETY INTERLOCK ALARM: An alarm output is triggered when the request for heating/cooling command is not activated by the wall unit (logical alarm)

BIT\_7: FILTER ALARM

#### *Default Value*

mode: manufacturer defined. heat\_output\_primary: 0x7FFF (INVALID) heat\_output\_secondary: 0x7FFF (INVALID) cool\_output: 0x7FFF (INVALID)

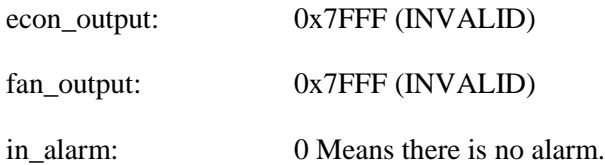

## *Configuration Considerations*

This value will be updated no faster than the Minimum Send Time (cpMinSendTime) configuration value, if used (manufacturer-defined).

#### *When Transmitted*

The output variable is transmitted:

- Upon node reset, after obtaining valid data.
- When the 'value' has changed.

• Regularly at the interval defined by the configuration variable cpMaxSendTime.

## *Default Service Type*

The default service type is unacknowledged.

#### **Effective Setpoint Output**

```
network output sd string("@p|7") SNVT temp p
nvoEffectSetpt;
```
This output network variable is used to monitor the effective temperature setpoint which may depend on nciSetpoints, nvoEffectOccup, nviSetpoint, nviApplicMode, and any local setpoint adjustment. For example, if the occupancy state is unoccupied and the heat/cool state is heat, then the effective setpoint would be equal to the unoccupied heating setpoint defined in nciSetpoints.

# *Typical Range*

The typical range is 10°C to 35°C.

#### *Default Value*

The default value of SNVT\_temp\_p.

#### *Configuration Considerations*

This value will be updated no faster than the Minimum Send Time (cpMinSendTime) configuration value, if used (manufacturer-defined).

#### *When Transmitted*

The output variable is transmitted:

- Upon node reset, after obtaining valid data.
- When the 'value' has changed.

• Regularly at the interval defined by the configuration variable cpMaxSendTime.

## *Default Service Type*

The default service type is unacknowledged.

## **Discharge Air Temperature Output**

```
network output sd string("@p|8") SNVT temp p
nvoDischargeAirTemp;
```
This output network variable is used to monitor the temperature of the discharge air that leaves the Wall Unit, if the unit controller provides a hardwired temperature sensor for this purpose.

## *Typical Range*

The typical range is 0°C to 100°C. The value  $0x7FFE=+327.67$ °C will be sent as an invalid value in case of a sensor failure.

#### *Default Value*

The default value of SNVT temp p.

## *Configuration Considerations*

This value will be updated no faster than the Minimum Send Time (cpMinSendTime) configuration value, if used (manufacturer-defined).

#### *When Transmitted*

The output variable is transmitted:

- Upon node reset, after obtaining valid data.
- When the 'value' has changed.

• Regularly at the interval defined by the configuration variable cpMaxSendTime.

## *Default Service Type*

The default service type is unacknowledged.

## **Discharge Air Temperature Setpoint Output**

```
network output sd string("@p|9") SNVT temp p
nvoDischargeAirSetpt;
```
This output network variable is used to monitor the discharge air temperature setpoint.

## *Typical Range*

The typical range is 10°C to 35°C. The value  $0x7FFE=+327.67$ °C will be sent as an invalid value in case of a setpoint WALL UNIT failure.

## *Default Value*

The default value of SNVT\_temp\_p.

#### *Configuration Considerations*

This value will be updated no faster than the Minimum Send Time (cpMinSendTime) configuration value, if used (manufacturer-defined).

## *When Transmitted*

The output variable is transmitted:

- Upon node reset, after obtaining valid data.
- When the 'value' has changed.

• Regularly at the interval defined by the configuration variable cpMaxSendTime.

#### *Default Service Type*

The default service type is unacknowledged.

## **Optional Network Variables**

#### **Occupancy Sensor Input**

```
network input sd_string("@p|10") SNVT_occupancy 
nviOccSensor;
```
This input network variable is used to indicate the presence of occupants in the controlled space. It is typically sent by an occupancy sensor. In cases where an occupancy sensor is hardwired to the Wall Unit Controller, a valid value for nviOccSensor will take precedence over the hardwired input.

This input is used in conjunction with nviOccSchedule and nviOccManCmd (if installed) to determine the effective occupancy mode. Refer to Effective Occupancy Output (nvoEffectOccup) for more information.

## *Valid Range*

 $0 = OC\_OCCUPIED$ : The occupancy sensor is indicating that there ARE occupants in the space.

 $1 = OC$  UNOCCUPIED: The occupancy sensor is indicating that there are NO occupants in the space.

 $0xFF = OC_NUL$ : This is the initial value after power-up and it remains until another value is received. It is used to indicate that this network variable input is invalid or unused. OC\_NUL is equivalent to OC\_OCCUPIED.

All other enumerations are handled as equivalent to OC\_NUL.

#### *Default Value*

The default value is OC\_NUL. This value will be adopted at power-up and in

case of not receiving an update within the specified receive heartbeat time.

#### *Configuration Considerations*

See Table 2

#### **Occupancy Scheduler Input**

```
network input sd string("@p|11") SNVT tod event
nviOccSchedule;
```
This input network variable is used to command the Wall Unit Controller into different occupancy modes. It is typically sent by a scheduler or a supervisory node.

SNVT\_tod\_event is a structure containing three parts. The first part, current state, is required for this network variable input. The additional parts, next\_state and time\_to\_next\_state, are optional. They can be used for control strategies that provide improved transitions between states. A scheduler node should send OC\_NUL and 0, respectively, if it does not use these functions. The controller node will ignore these values if the functions are not supported by the controller.

This input is used in conjunction with nviOccManCmd and nviOccSensor (if installed) to determine the effective occupancy mode. Refer to Effective Occupancy Output (nvoEffectOccup) for more information.

## *Valid Range*

for current\_state:

 $0 = OC$  $OCUPIED:$  The Wall Unit Controller should operate in the occupied mode as defined by the manufacturer (e.g. occupied setpoint).

1 = OC\_UNOCCUPIED: The Wall Unit Controller should operate in the unoccupied mode as defined by the manufacturer (e.g. unoccupied setpoint).

 $3 = OCSTANDBY$ : The Wall Unit Controller should operate in the standby mode as defined by the manufacturer (e.g. standby setpoint).

 $0xFF = OC_NUL$ : This is the initial value after power-up and it remains until another value is received. It is used to indicate that this network variable input is invalid or unused.

The interpretation of all other enumerations will be manufacturer-specific.

for next\_state: (optional)

 $0 = OC\_OCUPIED$ : The Wall Unit Controller will operate in the occupied mode as defined by the manufacturer (e.g. occupied setpoint).

1 = OC\_UNOCCUPIED: The Wall Unit Controller will operate in the unoccupied mode as defined by the manufacturer (e.g. unoccupied setpoint).

 $3 = OC\_STANDBY$ : The Wall Unit Controller will operate in the standby mode as defined by the manufacturer (e.g. standby setpoint).

 $0xFF = OC_NUL$ : This is the initial value after power-up and it remains until another value is received. It is used to indicate that this network variable input is invalid or unused.

The interpretation of all other enumerations will be manufacturer-specific. for time to next state: (optional) 0 to 65,534 minutes,  $0 =$  not used, 65,535

 $(0x$ FFFF $)$  = Invalid

#### *Default Value*

 $current\_state = 0xFF = OC\_NULL$ 

 $next\_state = 0xFF = OC\_NULL$ 

time to next state  $= 0$  minutes

These values will be adopted at power-up and in case of not receiving an update within the specified receive heartbeat time.

#### *Configuration Considerations*

#### **Occupancy Override Input**

```
network input sd_string("@p|12") SNVT_occupancy 
nviOccManCmd;
```
This input network variable is used to command the Wall Unit Controller into different occupancy modes. It is typically sent by a wall-mounted occupantinterface-module or a supervisory node, to manually control occupancy modes, or to override the scheduled occupancy.

If a local Bypass Input is present, it can be used in conjunction with this network variable input. The local input, when active, forces a Bypass request (equivalent to OC\_BYPASS), overriding nviOccManCmd for the duration of the Local Bypass Time (determined by the configuration property nciBypassTime). When nviOccManCmd indicates OC\_BYPASS, the Local Bypass Time is also used.

Whenever an update of nviOccManCmd is received indicating OC\_BYPASS, the bypass timer is restarted.

This network variable input should never be bound to a network variable that uses a Send Heartbeat function.

This input is used in conjunction with nviOccSchedule and nviOccSensor (if installed) to determine the effective occupancy mode. Refer to Effective Occupancy Output (nvoEffectOccup) for more information.

## *Valid Range*

 $0 = OC$  OCCUPIED: The Wall Unit Controller should operate in the occupied mode as defined by the manufacturer (e.g. occupied setpoint).

1 = OC\_UNOCCUPIED: The Wall Unit Controller should operate in the unoccupied mode as defined by the manufacturer (e.g. unoccupied setpoint).

 $2 = OC$  BYPASS: The Wall Unit Controller should operate in the occupied mode for a period of time defined by nciBypassTime.

 $3 = OC$  STANDBY: The Wall Unit Controller should operate in the standby mode as defined by the manufacturer (e.g. standby setpoint).

 $0xFF = OC_NUL$ : This is the initial value after power-up and it remains until another value is received. It is used to indicate that this network variable input is invalid, unused or to cancel a previous command.

## *Default Value*

The default value  $OC_NUL = 0xFF$ . This value will be adopted at power-up. This network variable input does not use the Receive Heartbeat function.

## **Outdoor Air Temperature Input**

```
network input sd string("@p|13") SNVT temp p
nviOutdoorAirTemp;
```
This input network variable represents information from an outdoor air temperature sensor. This value is typically generated from either a communicating sensor or a supervisory controller. The unit may also have a locally wired outdoor air temperature sensor. Valid values of nviOutdoorAirTemp have priority over local sensor values.

# *Valid Range*

The valid range is -40°C to 50°C. The value 0x7FFF =  $+327.67$ °C will be handled as an invalid value in case of a sensor failure.

## *Default Value*

Default Value is  $0x7$ FFF (= +327.67 $\degree$ C). This value will be adopted at power-up and in case of not receiving an update within the specified receive heartbeat time.

## *Configuration Considerations*

See Table 2

## **Outdoor Air Damper Position Input**

```
network input sd string("@p|14") SNVT lev percent
nviOutdoorAirDamper;
```
This input network variable is used to provide an outdoor air damper position.

## *Valid Range*

The valid range is 0% to 100%. The value  $0x7FFF = +163.84$  % will be handled as an invalid value.

## *Default Value*

Default Value is 0x7FFF. This value will be adopted at power-up and in case of not receiving an update within the specified receive heartbeat time.

## *Configuration Considerations*

#### **Outdoor Air Damper Output Position**

```
network output sd_string("@p|15") SNVT_lev_percent 
nvoOutdoorAirDamper;
```
This output network variable reflects the current position of the outdoor supply air damper controlled by the Wall Unit controller.

## *Valid Range*

The valid range is 0% to 100% outdoor air damper position. The value  $0x7FFF =$ +163.835 % will be sent as an invalid value to indicate that no outdoor air damper is used.

#### *Default Value*

0x32767.

## *Configuration Considerations*

See Table 2.

#### *When Transmitted*

The output variable is transmitted:

- Upon node reset, after obtaining valid data.
- When the 'value' has changed.

• Regularly at the interval defined by the configuration variable cpMaxSendTime.

#### *Default Service Type*

The default service type is unacknowledged.

#### **Effective Occupancy Output**

```
network output sd_string("@p|16") SNVT occupancy
nvoEffectOccup;
```
This output network variable is used to indicate the actual occupancy mode of the unit. This information is typically reported to a supervisory controller, or provided to another Unit Heater to coordinate the operation of multiple units. The occupancy mode is determined by a combination of optional input network variables and logic in the controller, as defined by the controller manufacturer.

An example of how the Effective Occupancy Output could be determined from various inputs is shown in the table below.

Effective Occupancy Output (example application)

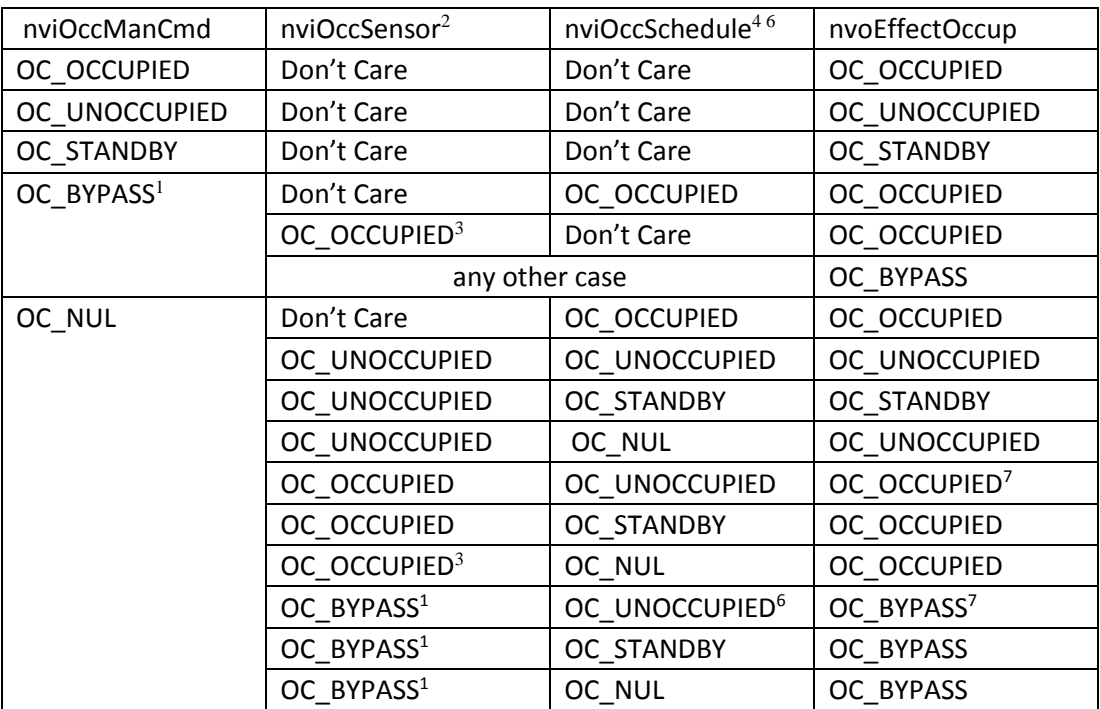

Notes:

1 - OC\_BYPASS can be initiated by either nviOccManCmd, nviOccSensor or a local input. nvoEffectOccup will only be OC\_BYPASS for the duration of the Local Bypass Time (cpBypassTime), until reinitiated by either a transition of the local input or an update to nviOccManCmd.

2 - The occupancy sensor can be either a local input or a network input. If a valid value for the network input is present, it has precedence over a local input.

3 - For the occupancy sensor, OC\_NUL (and no local input) is interpreted as OC\_UNOCCUPIED.

- 4 For nviOccSchedule, this refers to the "current state" field.
- $5 -$  "Don't Care" = Any State

6 - Since OC\_BYPASS does not make sense for a schedule input, it is interpreted as OC\_OCCUPIED.

7 - Can be interpreted as OC\_UNOCCUPED to prevent off-hours occupancy detection (optional/manufacturer specific).

## *Valid Range*

 $0 = OC$  OCCUPIED: The Unit Heater should operate in the occupied mode as defined by the manufacturer (e.g. occupied setpoint).

1 = OC\_UNOCCUPIED: The Unit Heater should operate in the unoccupied mode as defined by the manufacturer (e.g. unoccupied setpoint).

 $2 = OC$  BYPASS: The Unit Heater should operate in the occupied mode for a period of time defined by cpBypassTime.

 $3 = OC$  STANDBY: The Unit Heater should operate in the standby mode as defined by the manufacturer (e.g. standby setpoint).

## *Default Value*

 $0xFF = OC_NUL$ .

## *Configuration Considerations*

See Table 2

## *When Transmitted*

The output variable is transmitted:

• Upon node reset, after obtaining valid data.

## *Default Service Type*

The default service type is unacknowledged.

#### **Outdoor Air Temperature Output**

```
network output sd string("@p|17") SNVT temp p
nvoOutdoorAirTemp;
```
This output network variable is used to monitor the outdoor air temperature if the unit controller provides a hardwired temperature sensor for this purpose.

## *Typical Range*

The typical range is -50°C to 70°C. The value  $0x7FFF = +327.67$ °C will be handled as an invalid value in case of a sensor failure.

#### *Default Value*

0x7FFF.

#### *Configuration Considerations*

See Table 2

## *When Transmitted*

The output variable is transmitted:

- Upon node reset, after obtaining valid data.
- When the 'value' has changed.

• Regularly at the interval defined by the configuration variable cpMaxSendTime.

## *Default Service Type*

The default service type is unacknowledged.

## **Filter Alarm Output**

```
network output sd_string("@p|18") bind_info(ackd) 
SNVT switch nvoFilterAlarm;
```
This output network variable is used to report an filter alarm.

## *Valid Range*

The valid range of SNVT\_switch.

#### *Default Value*

No default value

## *Configuration Considerations*

See Table 2

#### *When Transmitted*

The output variable is transmitted:

- Upon node reset, after obtaining valid data.
- When the 'value' has changed.

• Regularly at the interval defined by the configuration variable cpMaxSendTime.

#### *Default Service Type*

The default service type is repeated.

#### **Mixed Air Temperature Output**

```
network input sd string("@p|19") SNVT temp p
nvoMixAirTemp;
```
This output network variable is used to monitor the omixed air temperature if the unit controller provides a hardwired temperature sensor for this purpose.

## *Valid Range*

The valid range is -40°C to 50°C. The value 0x7FFF =  $+327.67$ °C will be handled as an invalid value in case of a sensor failure.

#### *Default Value*

Default Value is  $0x7$ FFF (= +327.67 $^{\circ}$ C).

#### *Configuration Considerations*

See Table 2

#### *When Transmitted*

The output variable is transmitted:

· Upon node reset, after obtaining valid data.

· When the 'value' has changed.

· Regularly at the interval defined by the configuration variable cpMaxSendTime.

## *Default Service Type*

The default service type is repeated.

## **Return Air Temperature Output**

```
network input sd string("@p|20") SNVT temp p
nvoReturnAirTem;
```
This output network variable is used to monitor the return air temperature if the unit controller provides a hardwired temperature sensor for this purpose.

## *Valid Range*

The valid range is -40°C to 50°C. The value 0x7FFF =  $+327.67$ °C will be handled as an invalid value in case of a sensor failure.

## *Default Value*

Default Value is  $0x7$ FFF (= +327.67°C).

#### *Configuration Considerations*

See Table 2

## *When Transmitted*

The output variable is transmitted:

- Upon node reset, after obtaining valid data.
- When the 'value' has changed.

• Regularly at the interval defined by the configuration variable cpMaxSendTime.

## *Default Service Type*

The default service type is repeated.

## **Fan Current Output**

```
network output sd_string("@p|21") bind_info(ackd) 
SNVT amp f nvoFanCurrent;
```
This output network variable is used to report the actual current of the fan.

## *Valid Range*

The valid range of SNVT\_amp\_f.

## *Default Value*

No default value

## *Configuration Considerations*

See Table 2

## *When Transmitted*

The output variable is transmitted:

- · Upon node reset, after obtaining valid data.
- · When the 'value' has changed.

· Regularly at the interval defined by the configuration variable cpMaxSendTime.

#### *Default Service Type*

The default service type is repeated.

## **Configuration Properties**

## **Receive Heartbeat (Mandatory)**

```
network input config sd string("&2,i.j.k,0\x80,48")
SNVT time sec cpMaxRcvTime;
```
This input configuration property sets the maximum period of time that can expire before the functional block will use the default values for the following network variables:

- nv1 nviSpaceTemp
- nv2 nviSetpoint
- nv3 nviApplicMode
- nv10 nviOccSensor
- nv11 nviOccSchedule
- nv13 nviOutdoorAirTemp
- nv14 nviOutdoorAirDamper

i.j.k are the indices of the NVs in relation to their declaration order within the device, when implemented.

#### *Valid Range*

The valid range is 1.0 to 3600.0 seconds.

## *Default Value*

The default value is: see Table 2

Setting SCPTmaxRcvTime to zero disables the receive failure detect mechanism.

## *Configuration Requirements/Restrictions*

This CP has no modification restrictions (no\_restrictions). It can be modified at any time.

#### *SCPT Reference*

SCPTmaxRcvTime (48)

## **Send Heartbeat (Mandatory)**

network input config sd string("&2,i.j.k,0\x80,49") SNVT time sec cpMaxSendTime;

This input configuration property sets the maximum period of time that can expire before the Object will automatically update the following network variables:

- nv5 nvoSpaceTemp
- nv6 nvoUnitStatus
- nv7 nvoEffectSetpt
- nv8 nvoDischargeAirTemp
- nv9 nvoDischargeAirSetpt

nv15 – nvoOutdoorAirDamper

- nv16- nvoEffectOccup
- nv17 nvoOutdoorAirTemp
- nv18- nvoFilterAlarm
- nv19 nvoMixAirTemp
- nv20- nvoReturnAirTemp
- nv21 nvoFanCurrent

i.j.k are the indices of the NVs in relation to their declaration order within the device, when implemented.

#### *Valid Range*

The valid range is 1.0 to 3600.0 seconds.

Values outside this range are invalid and will disable the automatic update mechanism. A value of zero (0) will be used for the internal timer in cases where configured values are above 3600.0 seconds.

#### *Default Value*

The default value is: see Table 2

## *Configuration Requirements/Restrictions*

This CP has no modification restrictions (no restrictions). It can be modified at any time.

## *SCPT Reference*

SCPTmaxSendTime (49)

## **Send Throttle (Mandatory)**

```
config network input sd string("&2, i.j.k,0\x00,52")
SNVT time sec cpMinSendTime;
```
This input configuration property sets the minimum period of time that must expire before the functional block will allow updates of the following network variables to propagate across the network:

- nv5 nvoSpaceTemp
- nv6 nvoUnitStatus
- nv8 nvoDischargeAirTemp
- nv9 nvoDischargeAirSetpt
- nv15 nvoOutdoorAirDamper
- nv17 nvoOutdoorAirTemp
- nv19 nvoMixAirTemp
- nv20 nvoReturnAirTemp
- nv21 nvoFanCurrent

i.j.k are the indices of the NVs in relation to their declaration order within the device, when implemented.

## *Valid Range*

The valid range is 1.0 to 3600.0 seconds.

## *Default Value*

The default value is: see Table 2

Setting SCPTminSendTime to zero disables the throttling mechanism.

# *Configuration Requirements/Restrictions*

This CP has no modification restrictions (no\_restrictions). It can be modified at any time.

## *SCPT Reference*

SCPTminSendTime (52)

# **Send on Delta (Mandatory)**

config network input sd string(" $&2, i. j.k,0\x80,27"$ ) SNVT time sec cpMinSendTime;

This input configuration property sets the minimum change required to force transmission of the output value to propagate across the network:

- nv5 nvoSpaceTemp
- nv6 nvoUnitStatus
- nv8 nvoDischargeAirTemp
- nv9 nvoDischargeAirSetpt
- nv15 nvoOutdoorAirDamper
- nv17 nvoOutdoorAirTemp
- nv19 nvoMixAirTemp
- nv20 nvoReturnAirTemp
- nv21 nvoFanCurrent

i.j.k are the indices of the NVs in relation to their declaration order within the device, when implemented.

## *Valid Range*

The valid range for this configuration property is any value within the defined limits of the data type in question.

## *Default Value*

The default value is: see Table 2

Setting SCPsndDelta to zero disables the sending mechanism.

## *Configuration Requirements/Restrictions*

This CP has no modification restrictions (no\_restrictions). It can be modified at any time.

#### *SCPT Reference*

SCPTsndDelta (27)

## **Occupancy Temperature Setpoints (Mandatory)**

```
network input config sd_string("&1,p,0\x80,60") 
SNVT temp setpt cpSetpoints;
```
This configuration property defines the space temperature setpoints for the various heat, cool and occupancy modes. The occupied and standby setpoints are defaults which can be modified by various input variables, such as nviSetpoint and nviSetpointOffset. The unoccupied setpoints are always valid.

The values of the individual setpoints within nciSetpoints must be kept in ascending order.

#### *Default Value*

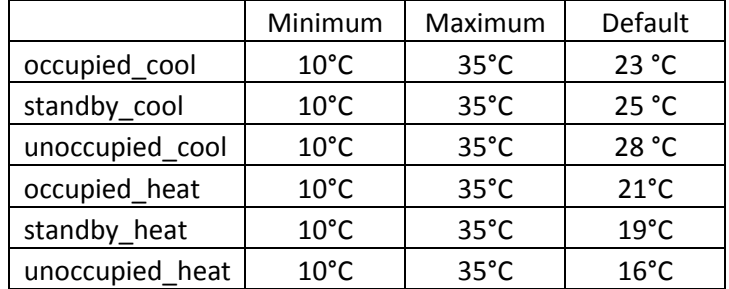

## *Configuration Requirements/Restrictions*

None

#### *SCPT Reference*

SCPTsetPnts (60)

# **Local Bypass Time (Optional)**

```
network input config sd string("\&1, p, 0\x30, 34")
SNVT time min cpBypassTime;
```
This configuration property defines the maximum amount of time that the controller can be in the Bypass (occupancy) mode following a single Bypass request from either a local (hardwired) bypass switch or nviOccManCmd. Additional Bypass requests can restart the timer.

# *Typical Range*

The typical range is 0 to 240 minutes (4 hours). Setting cpBypassTime =  $0$ disables the Bypass function.

# *Typical Default Value*

0 (no bypass allowed)

# *Configuration Requirements/Restrictions*

None.

## *SCPT Reference*

SCPTbypassTime (34)

# **Temp High Limit Alarm (Optional)**

```
network input config sd string("\&1,p,0\x080,9")
SNVT xxx cpTempHighLimitAlarm;
```
This configuration property defines the maximum temperature when an alarm in the SNVT\_hvac\_status.in\_alarm BIT\_0 will be generated.

# *Typical Range*

The valid range is any value within the defined limits of the SNVT concerned.

# *Typical Default Value*

None

# *Configuration Requirements/Restrictions*

None.

## *SCPT Reference*

SCPT highLimit1 (9)

# **Temp Low Limit Alarm (Optional)**

network input config sd string("&1,p,0\x80,10") SNVT xxx cpTempLowLimitAlarm;

This configuration property defines the minimum temperature when an alarm in the SNVT\_hvac\_status.in\_alarm BIT\_1 will be generated.

## *Typical Range*

The valid range is any value within the defined limits of the SNVT concerned.

## *Default Value*

None

## *Configuration Requirements/Restrictions*

None.

#### *SCPT Reference*

SCPT lowLimit1 (10)

## **Fan Current High Limit Alarm (Optional)**

network input config sd string(" $\&1,p,0\x080,9"$ ) SNVT xxx cpHighCurrentFanAlarm;

This configuration property defines the maximum fan current when an alarm in the SNVT\_hvac\_status.in\_alarm BIT\_3 will be generated.

## *Typical Range*

The valid range is any value within the defined limits of the SNVT concerned.

## *Typical Default Value*

None

# *Configuration Requirements/Restrictions*

None.

# *SCPT Reference*

SCPT highLimit1 (9)

# **Fan Current Low Limit Alarm (Optional)**

```
network input config sd string("&1,3,0\x80,10")
SNVT xxx cpLowCurrentFanAlarm;
```
This configuration property defines the minimum current when an alarm in the SNVT\_hvac\_status.in\_alarm BIT\_3 will be generated.

# *Typical Range*

The valid range is any value within the defined limits of the SNVT concerned.

## *Default Value*

None

## *Configuration Requirements/Restrictions*

None.

# *SCPT Reference*

SCPT lowLimit1 (10)

# **Key for Unresolved References**

i.j.k are the indices of the CP-associated NVs in relation to their declaration order within the node, when implemented.

p is this Object's index relative to the node sd\_string declaration, when implemented.

## **Power-up State**

There is no immediate network action on Power-up State.

## **Boundary and Error Conditions**

None specified.

## **Additional Considerations**

None specified.

LONMARK, the LONMARK logo, LONMARK International, and the LONMARK International logo are trademarks of LONMARK International.